#### 2.1 Functions

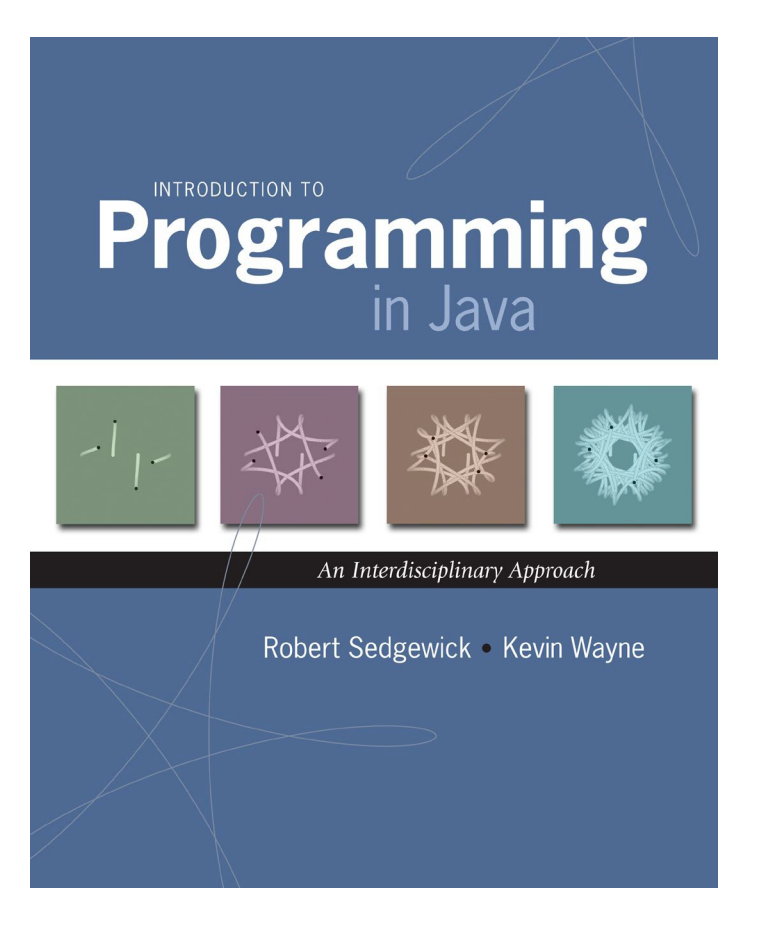

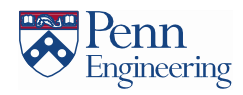

## Functions

- Take in input arguments (zero or more)
- Perform some computation
	- May have side-effects (such as drawing)
- Return one output value

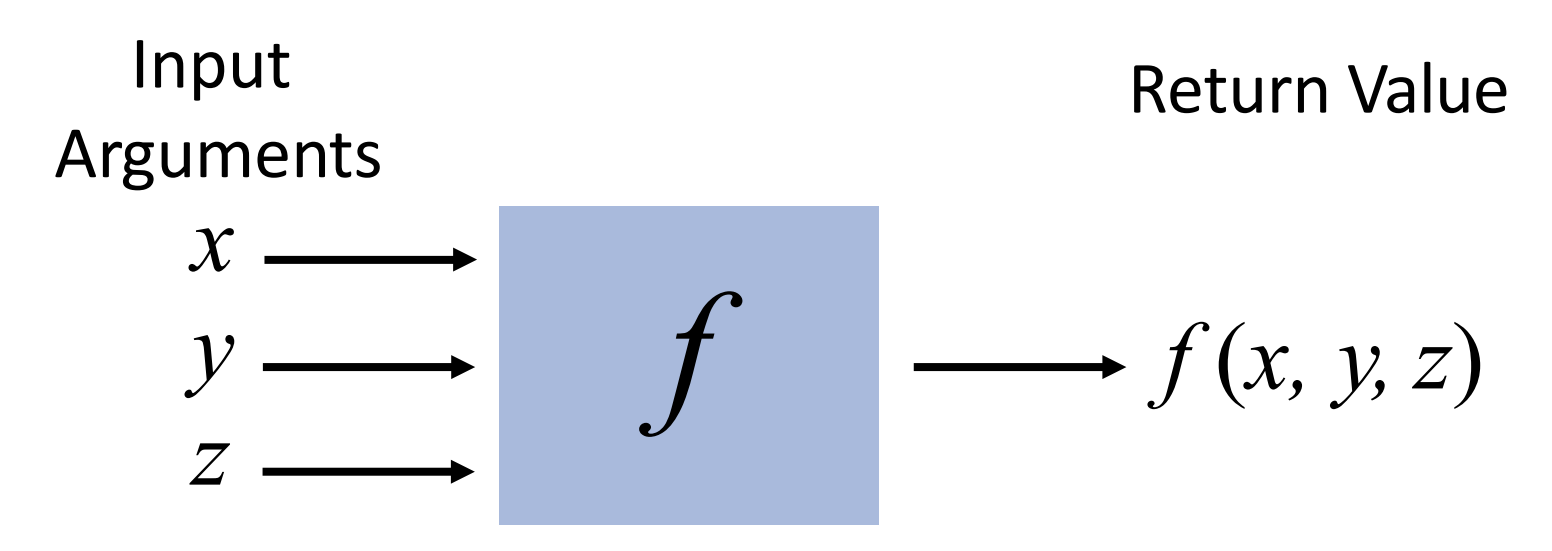

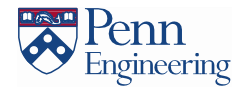

# Functions (Static Methods)

- Applications:
	- Use mathematical functions to calculate formulas
	- Use functions to build modular programs
- Examples:
	- Built-in functions:

**Math.random()**, **Math.abs()**, **Integer.parseInt()** These methods return, respectively, a double, double, and int value.

- I/O libraries:

**PennDraw.circle(x,y,halfRadius), PennDraw.line(x0,y0,x1,y1)**

- User-defined functions:

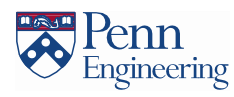

# Why do we need functions?

- Break code down into logical sub-steps
- Readability of the code improves
- Testability focus on getting each individual function correct

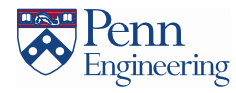

### Anatomy of a Java Function

- Java functions It is easy to write your own
	- Example: double sqrt(double c)

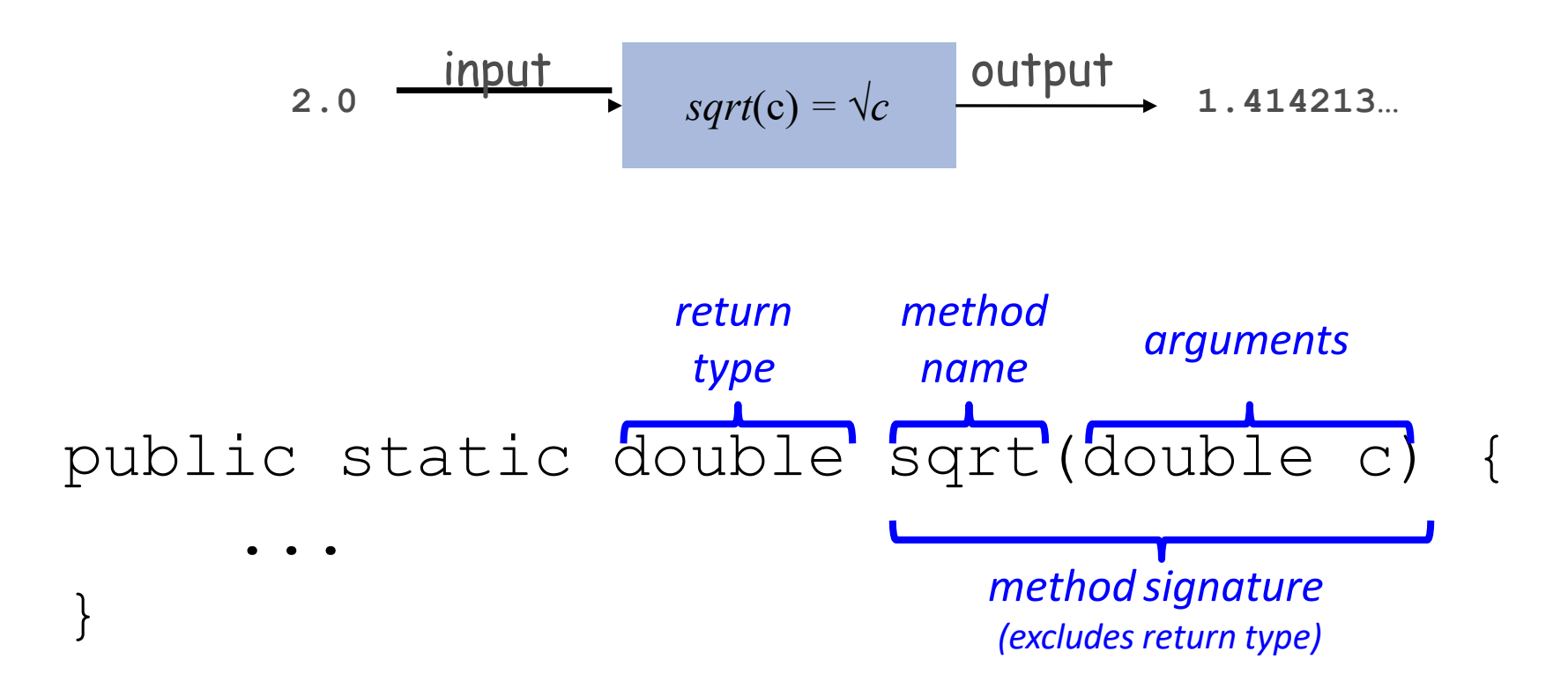

Please note that the method signature is defined incorrectly in the figure on pg 188 of your textbook

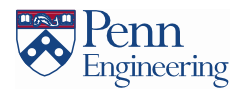

### Anatomy of a Java Function

- Java functions It is easy to write your own
	- Example: double sqrt(double c)

2.0 input 
$$
sqrt(c) = \sqrt{c}
$$
 output 1.414213...

public static double sqrt(double c)

$$
\begin{array}{c}\n\left\{\n\begin{array}{c}\n\text{if } (c < 0) \text{ return Double.NaN;} \\
\hline\n\text{double err} = 1e-15; \\
\text{method} < \text{while (Math. abs(t - c/t)) > err * t)} \\
\hline\n\text{body} < \text{return } t = (c/t + t) / 2.0; \\
\hline\n\text{return statement} < \text{allow another method}\n\end{array}\n\right\}
$$

# Flow of Control

#### Functions provide a new way to control the flow of

execution public class Newton  $\{$ public static double sgrt(double c) if  $(c < 0)$  return Double. NaN; double  $err = 1e-15$ ; double  $t = c$ ; while (Math.abs(t -  $c/t$ ) > err \* t)  $t = (c/t + t) / 2.0;$ return t: public static void main(String[] args)  $int N = args.length;$  $double[] a = new double[N];$ for (int  $i = 0$ ;  $i < N$ ;  $i+1$ )  $a[i] = Double.parseDouble(args[i])$ ; for (int  $i = 0$ ;  $i < N$ ;  $i+1$ ) double  $x = (sqrt(a[i]);$  $StdOut.println(x);$ implicit return statement ł at end of void function

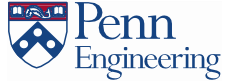

# Flow of Control

What happens when a function is called:

- Control transfers to the function
- Argument variables are assigned the values given in the call
- Function code is executed
- Return value is substituted in place of the function call in the calling code
- Control transfers back to the calling code

#### Note: This is known as "pass by value"

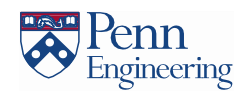

```
public class Newton
  public static double sqrt(double c)
     if (c < 0) return Double. NaN;
     double err = 1e-15:
     double t = c;
     while (Math.abs(t - c/t) > err * t)
         t = (c/t + t) / 2.0;return t;
  public static void main(String[] args)
     int N = args.length;double[] a = new double[N];for (int i = 0; i < N; i+1)
         a[i] = Double.parseDouble(args[i]);for (int i = 0; i < N; i+1)
         double x = (sqrt(a[i]);StdOut.println(x);
```
9

### Example

- Function to reverse a word
- Apply this word reversal function to reverse a sentence that is entered via command line arguments.

Live coding time …..

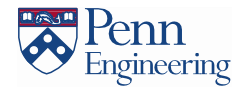

# Organizing Your Program

- Functions help you organize your program by breaking it down into a series of steps
	- Each function represents some abstract step or calculation
	- Arguments let you make the function have different behaviors
- **Key Idea**: write something ONCE as a function then reuse it many times

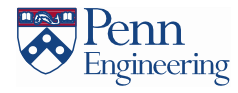

# Functions are useful!

- Common adage in programming DRY principle
- •DRY = Don't Repeat Yourself
- As opposed to
- WET = Write Everything Twice
- Remember, if you are writing too much code that looks similar, it is time to think about a function!

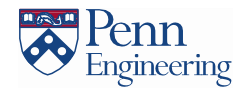

#### Scope

Scope: the code that can refer to a particular variable

- A variable's scope is the entire code block (any any nested blocks) after its declaration

```
Simple example:
      int count = 1;
      for (int i = 0; i < 10; i++) { 
            count *= 2;
      }
      i = 40; // using 'i' here generates
              // a compiler error
```
Best practice: declare variables to limit their scope

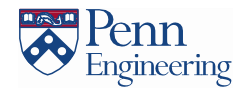

```
public class Cubes1 {
   public static int cube(int i) {
   }
   public static void main(String[] args) { 
      int N = Integer.parseInt(args[0]); 
      for (int i = 1; i \leq N; i++)System.out.println(i + " " + cube(i));
   }
}
```
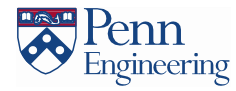

### Scope with Functions

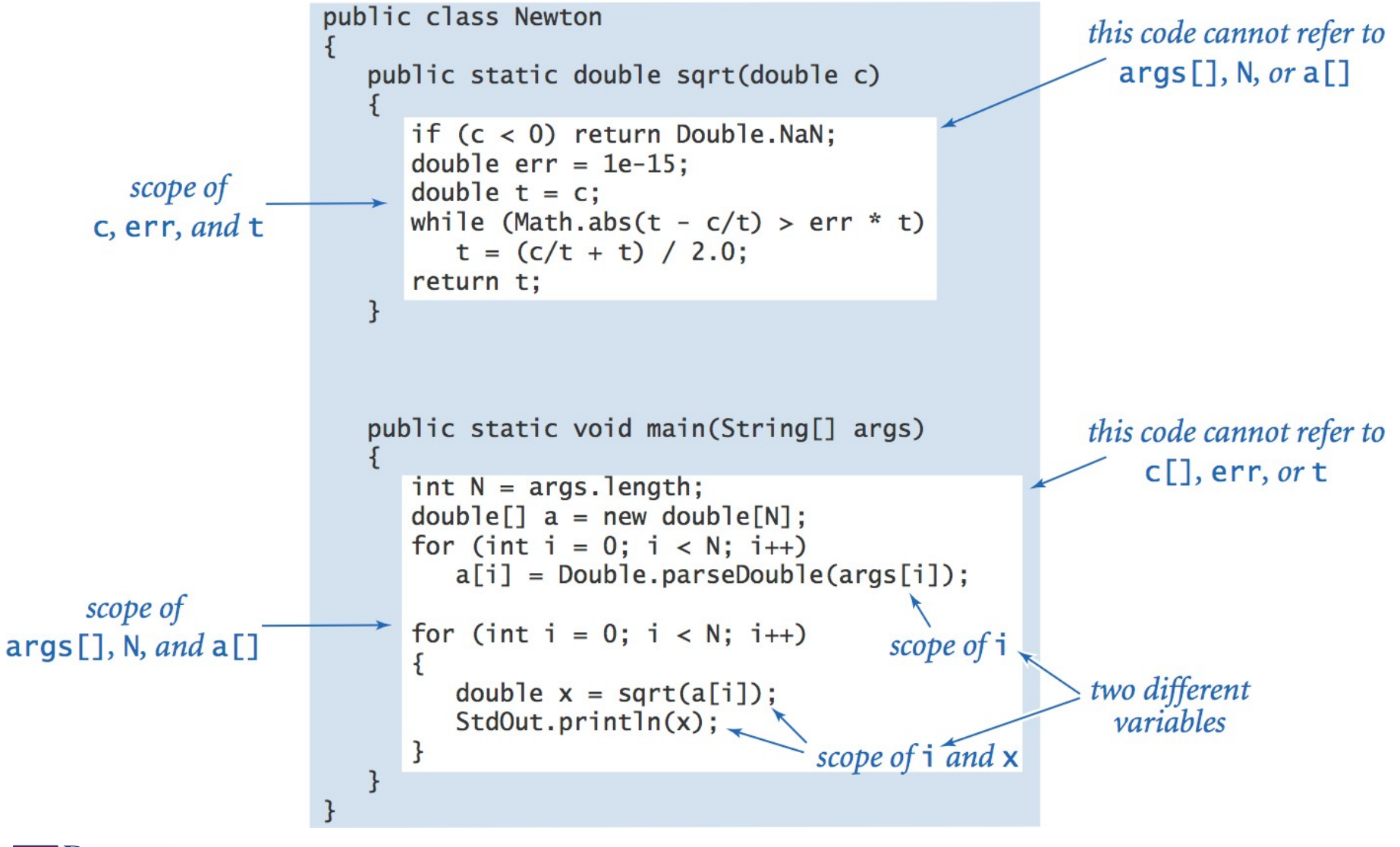

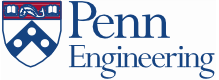

## Tracing Functions

```
public class Cubes1 {
   public static int cube(int i) { 
      int j = i * i * j;return j;
   }
   public static void main(String[] args) { 
      int N = Integer.parseInt(args[0]); 
      for (int_1 = 1; i \leq N; i++)System.out.println(i + " " + cube(i));
   }
} % javac Cubes1.java
                                  % java Cubes1 6
                                  1 1
                                  2 8
                                  3 27
                                  4 64
                                  5 125
                                  6 216
```
Engineering

#### Last In First Out (LIFO) Stack of Plates

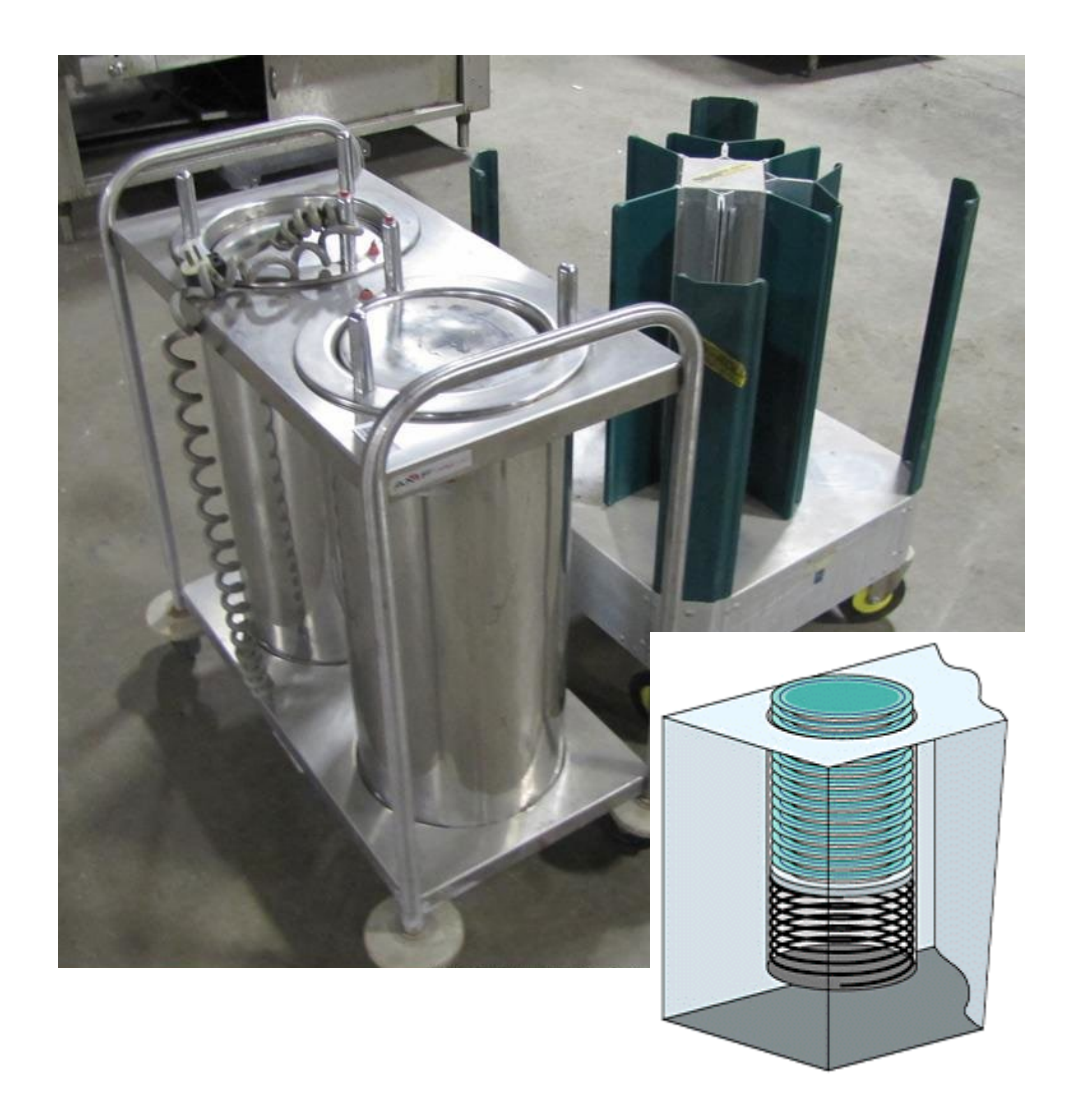

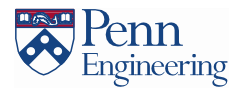

# Method Overloading

- Two or more methods *in the same class* may also have the same name
- This is called *method overloading*

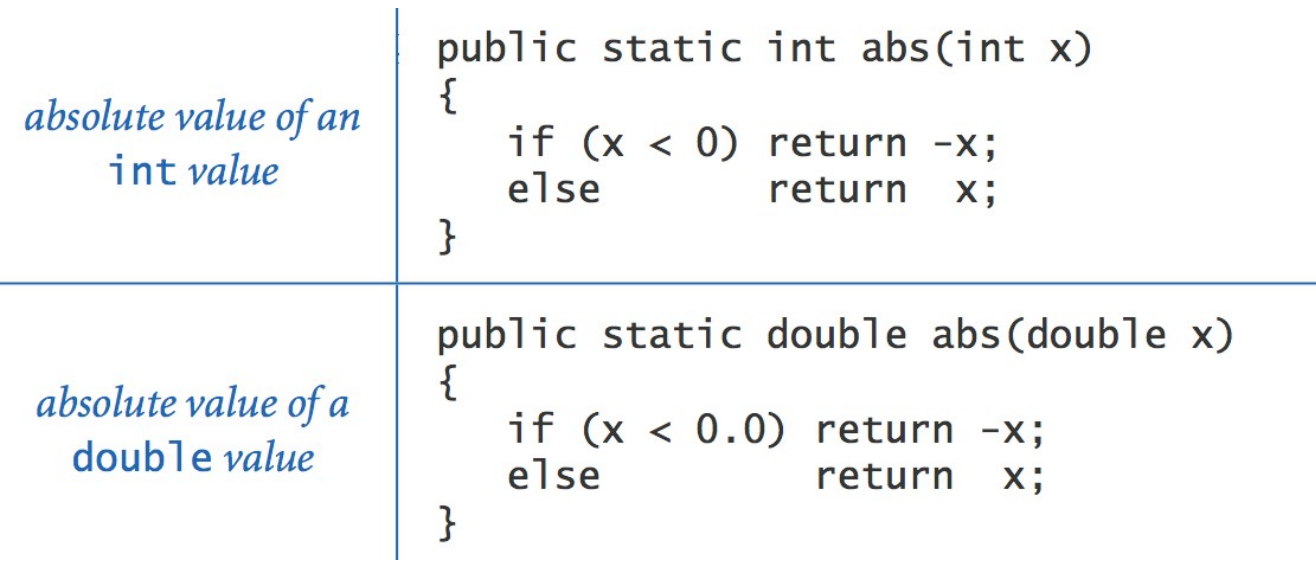

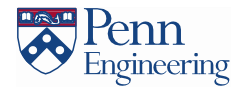

# Method Overloading

- We need some way to uniquely identify a method
- The name of the method alone isn't enough
	- PennDraw.square(0.5, 0.5, 0.25)

- PennDraw.square(0.5, 0.5, 0.25, 45)

The methods have the same name, but do different things!

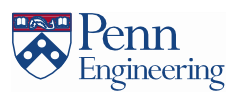

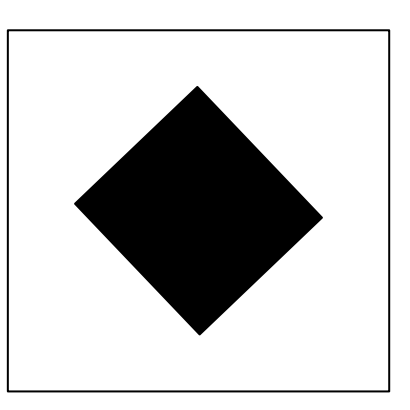

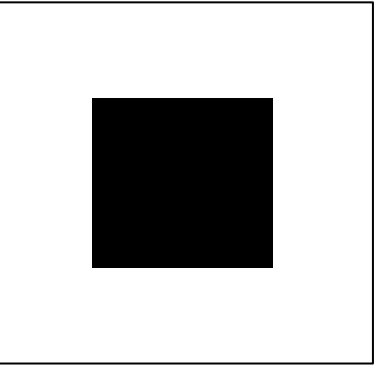

# Method Signature

- A method is uniquely identified by
	- its **name** and
	- **its parameter list** (parameter types and their order)
- This is known as its *signature*

Examples:

**static int min(int a, int b) static double min(double a, double b) static float min(float a, float b)**

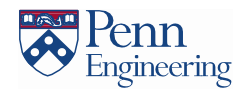

# Return Type is Not Enough

• Suppose we attempt to create an overloaded circle(double x, double y, double r) method by using different return types:

**static void circle(double x, double y, double r) {...} //returns true if circle is entirely onscreen, false otherwise static boolean circle(double x, double y, double r) {...}**

- This is NOT valid method overloading because the code that calls the function can ignore the return value **circle(50, 50, 10);**
	- The compiler can't tell which circle() method to invoke
	- Just because a method returns a value doesn't mean the calling code has to use it

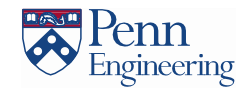

# Too Much of a Good Thing

Automatic type promotion and overloading can sometimes interact in ways that confuse the compiler For example:

```
// version 1
static void printAverage(int a, double b) {
    ...
}
// version 2
static void printAverage(double a, int b) {
    ...
}
```
Why might this be problematic?

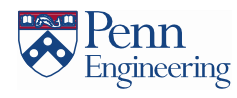

# Too Much of a Good Thing

static void average(int a, double b) { /\*code\*/ } static void average(double a, int b) {  $/*code*/$ }

• Consider if we do this

```
public static void main (String[] args) {
     ...
    average(5, 7);
     ...
}
```
- The Java compiler can't decide whether to:
	- promote  $7$  to  $7.0$  and invoke the first version of  $average()$ , or
	- promote 5 to 5.0 and invoke the second version
- Take-home lesson: don't be too clever with method overloading

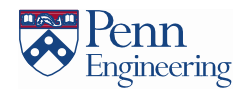

### Function Examples

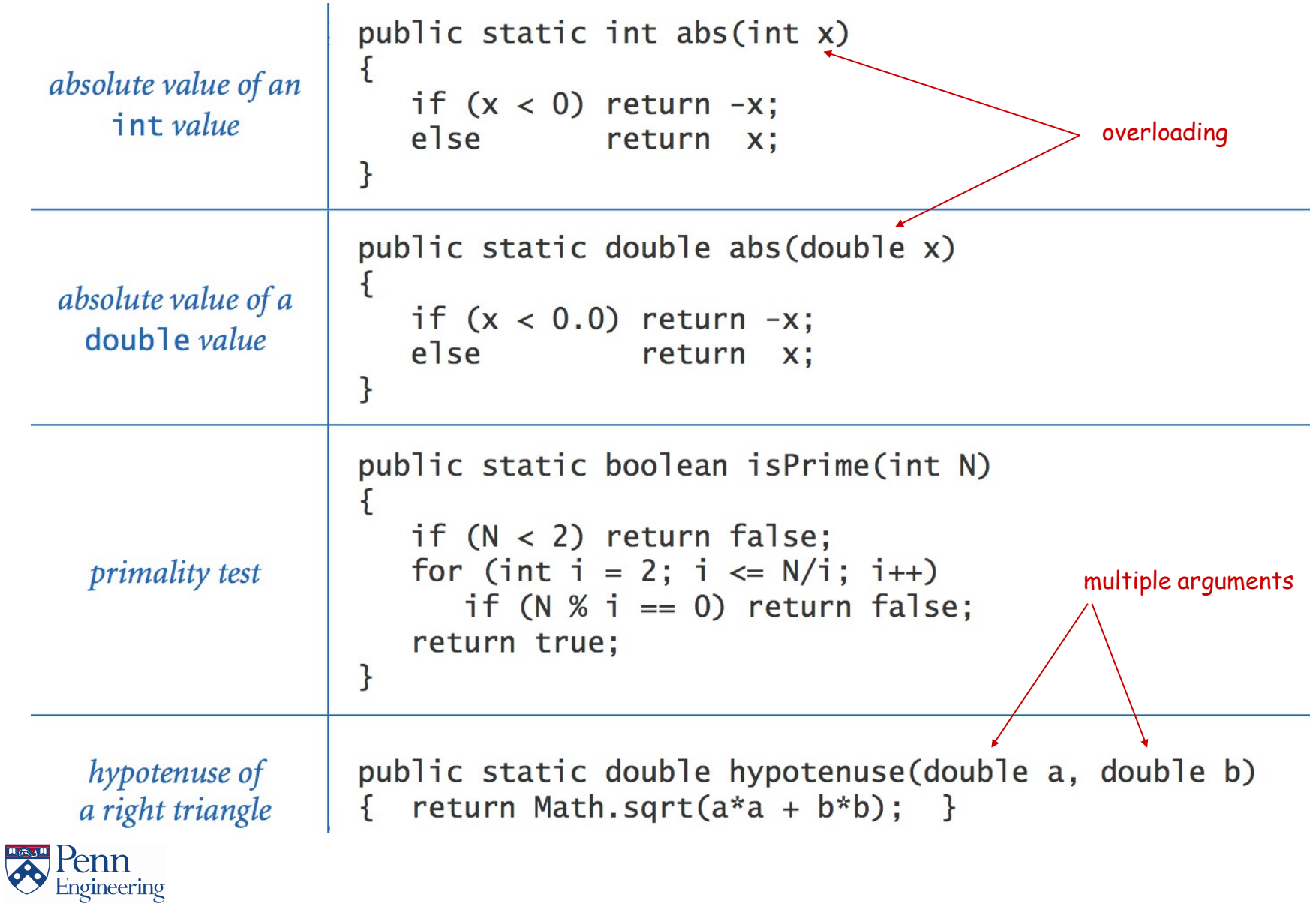

```
public class Cubes2 {
   public static int cube(int i) {
   }
   public static void main(String[] args) { 
      int N = Integer.parseInt(args[0]); 
      for (int i = 1; i \le N; i++)System.out.println(i + " " + cube(i));
   }
}
```
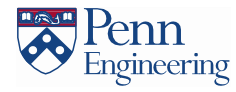

```
public class Cubes3 {
   public static int cube(int i) {
   }
   public static void main(String[] args) { 
      int N = Integer.parseInt(args[0]); 
      for (int i = 1; i \leq N; i++)System.out.println(i + " " + cube(i));
   }
}
```
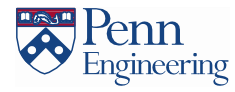

```
public class Cubes4 {
   public static int cube(int i) {
   }
   public static void main(String[] args) { 
      int N = Integer.parseInt(args[0]); 
      for (int i = 1; i \leq N; i++)System.out.println(i + " " + cube(i));
   }
}
```
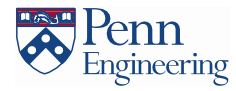

```
public class Cubes5 {
   public static int cube(int i) { 
      return i * i * i;
   }
   public static void main(String[] args) { 
      int N = Integer.parseInt(args[0]); 
      for (int i = 1; i \leq N; i++)System.out.println(i + " " + cube(i));
   }
}
```
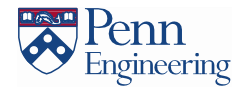